# Guide to the Volunteer Hub for users:

# Logging in

## Visit  $\{u \cup u \vee \} \vee \bullet X \times \bullet X \times \bullet P$

o]  $1 > P$  ] v U ] š Z Œ ] v š Z š } } o Œ } v š Z š } ‰ Œ ] P Z š } Œ Š Z ] v ( } C

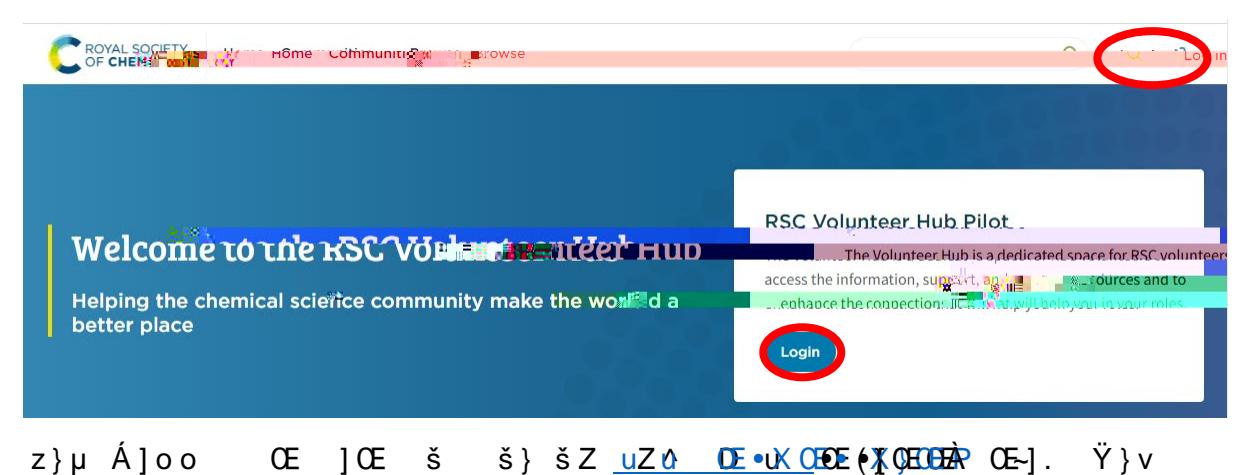

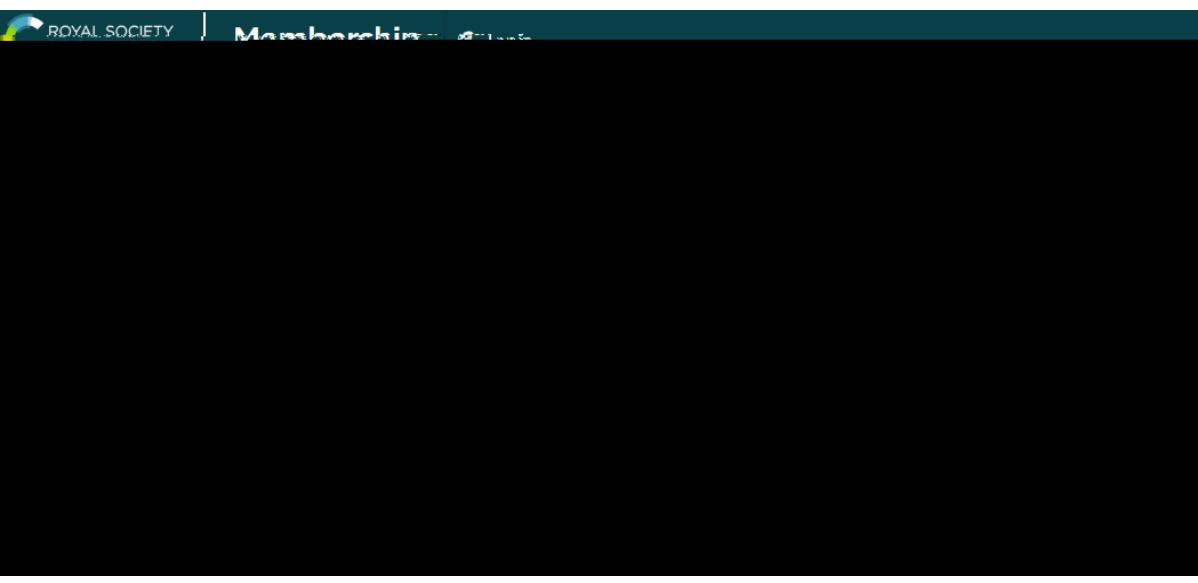

/v•OEš Ç}μOE u u OE•Z]‰ νμu OE ν Ζ^ D u OE¥[~©δεο ‰•(+),ÁoβΟ)ΕΑ΄ ν  $\{Z \}$  o]vl• ] (  $C$ } µ Z  $\hat{A}$  (} OEP} © v  $C$ } µ OE u u OE•Z] ‰ vµ u OE} OE ‰ •• $\hat{A}$ } Kv o}PPQ}µ]ÁNJoo Œ šµŒv š} šZ (Œ}vš‰ P }( šZ Z^ s}oµvš

**Email Preferences** 

^Ç.•š u U }u u µ v ]š Ç U W QEvŸ ]}% SZŸ Q Ev W P · CE CE }µ Ÿ v o Ç · v š š } µ · oÁ Ç • • νš š} Ç}μŒ ‰Œ}.o ]ν }Æ }ν šΖ s}ομν}ἄιŠŒξ(, Œ Χ ∱ÀφνΡŠ ^ν} ŒEš]v u ]o•‰ Œ Ç}µŒ ‰Œ (Œ v •X z}µ Á]oo oÁ Ç•Œ ]À šZ OE P OE o •• } (  $\check{s}Z$  • • «  $vP$  • X

 $\}$ uuµv]šÇ E}Ÿ. Ÿ}v•

^ o š Z}Á }L v Ç}µ Á v𠵉 š • }v šZ |• µ••]}v š I]vP ‰o |v šZ -Z o Ÿu U ]o CE}] Pu • Kjo CEQEu šZ CEX, ‰ } Á v

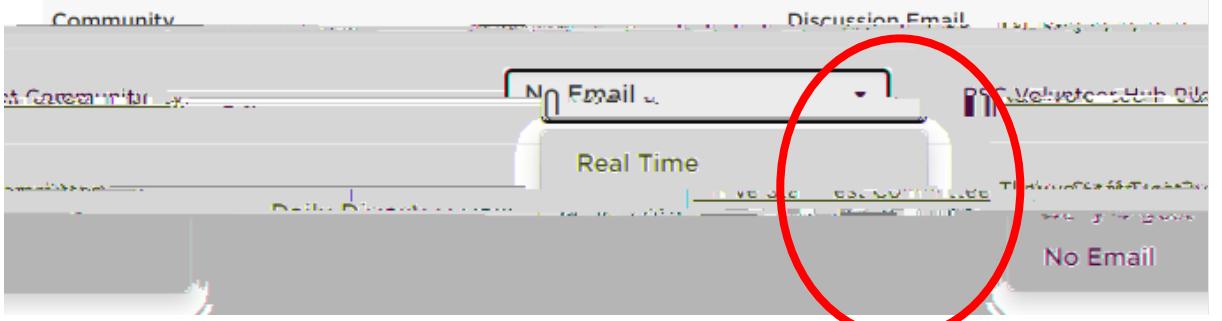

#### You }uuµv]šÇl }uuµv]Ÿ • dZ • v (}μv o] I]vP }v Z }oduμO E]Ÿv•[•] v šŽvFš}ZDÇ }uuμv]Ÿ •[ ( šZ  $(E)$ ‰ }Áv o]•šX dZ]• Á]oo •Z}Á Ç}µ oo šZ s}oµvš Œ ,µ }uu

OF CHEMISTRY AND DESCRIPTION OF CHEMISTRY

- Accompact Alternatives in Read

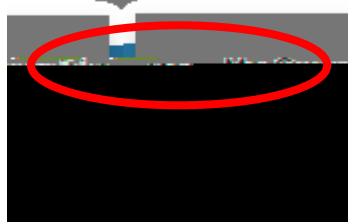

dZ }uuµv]Ÿ • Ç}μ Œ ‰ Œš }( • Ζ}μο }ŒŒ •‰}ν š} Ç}μŒ A}ομνš v Z KŒP v] • Œ • X

& } Œ šZ ‰] o } š À Œ Ç } v Á] o o u u Œ } ( Z Z ^ s } o μ v š Œ , μ W] o  $P$ ] $A$   $\mu$   $($  %  $)$   $\bullet$   $\frac{1}{2}$   $\vee$   $\frac{1}{2}$   $\vee$   $\bullet$   $\frac{1}{2}$   $\mu$   $\frac{1}{2}$   $\lambda$   $\frac{1}{2}$   $\lambda$   $\frac{1}{2}$   $\frac{1}{2}$   $\frac{1}{2}$   $\frac{1}{2}$   $\frac{1}{2}$   $\frac{1}{2}$   $\frac{1}{2}$   $\frac{1}{2}$   $\frac{1}{2}$   $\frac{1}{2}$   $\frac{1}{2}$  ] • Ç}µ Z À (}Œ Z v P • }Œ ( šµŒ • šZ š Ç}µ Á}µo o]l š} • X

<del>en het hidel van de Aleksand</del>schrijverking van de

<u>Priest Metadokom memberenare and skare Netwicear</u>

 $o]$  | }v }uuµv]šÇ v u š} • šZ ‰ P (}Œ šZ š }uuµv]šÇX

## **Accessing doments**

dZ s}ομνš Œ ,μ Ζο}•šο}](vl•) šμ}u vš•X dZ}• Œ ο Ϋ́02E}μ•υΎωμν]]šÇ oονÇ š} Ç 

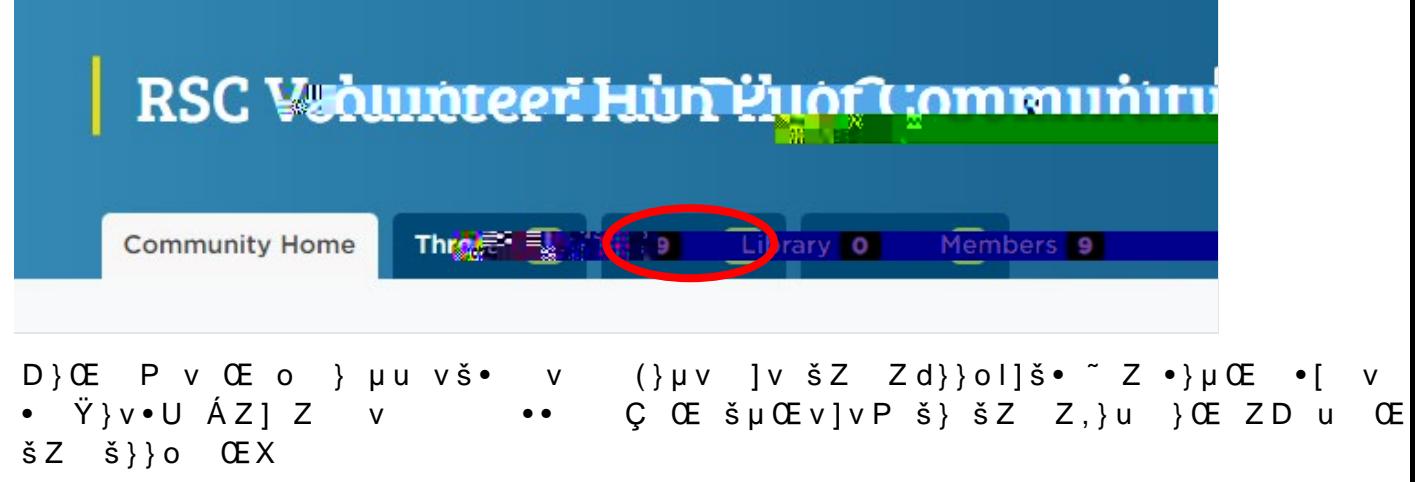

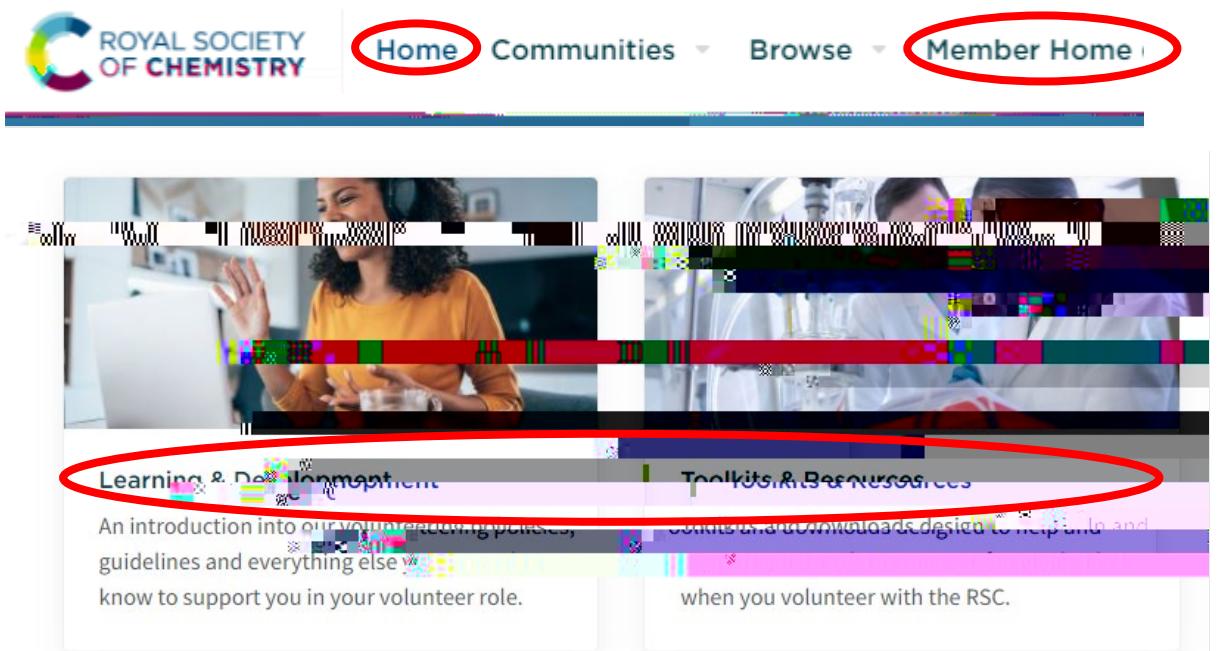

# Kv ]v o] Œ ŒÇ Ç}µ Á]oo v š} o] l }v šZ } µu vš Ç}µ Á]•Z š} ‰ ν ο∪ šΖ ν ο] I }ν }š(ΖšΖ • }Œμ}‱ Ψ ≸ν]ν šΖ š ‰ ν ο š} }‰ ν ]šΧ

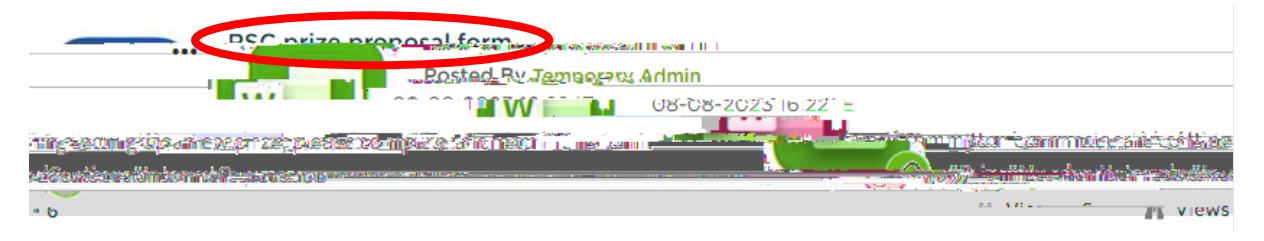

 $Z$ }}• $Z$ } $\acute{A}$  }  $L$  v š} Œ ] $\acute{A}$  u ] $o$ • Œ  $\vec{\alpha}$  šo oš]}uÇU} $\mu$ Œ  $\alpha$ <sup>n</sup> $\epsilon$  $\acute{B}$ P-•š } Œ }‰š } $\mu$ 

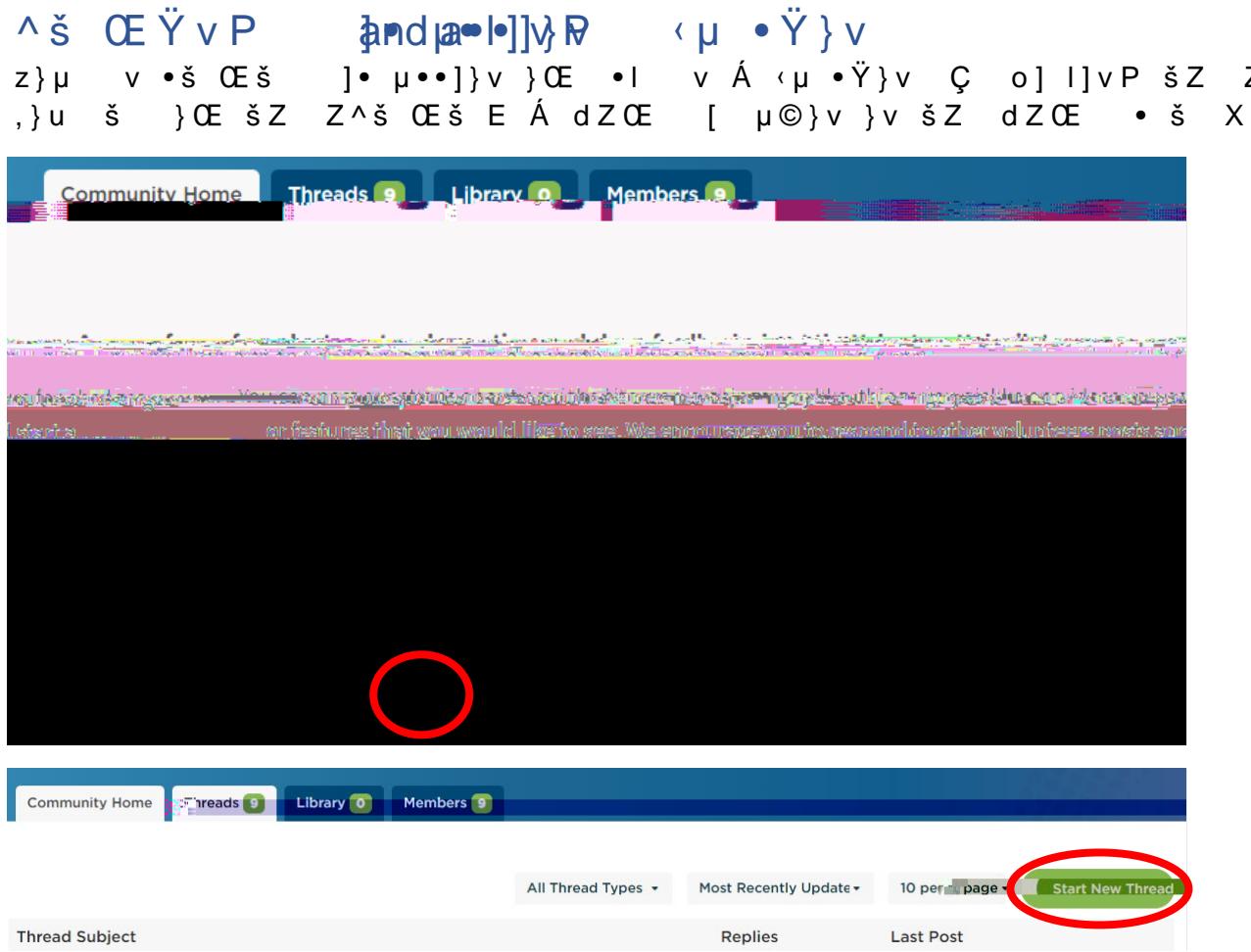

 $Z$ 

 $\begin{bmatrix} 1 & 1 \end{bmatrix}$ 

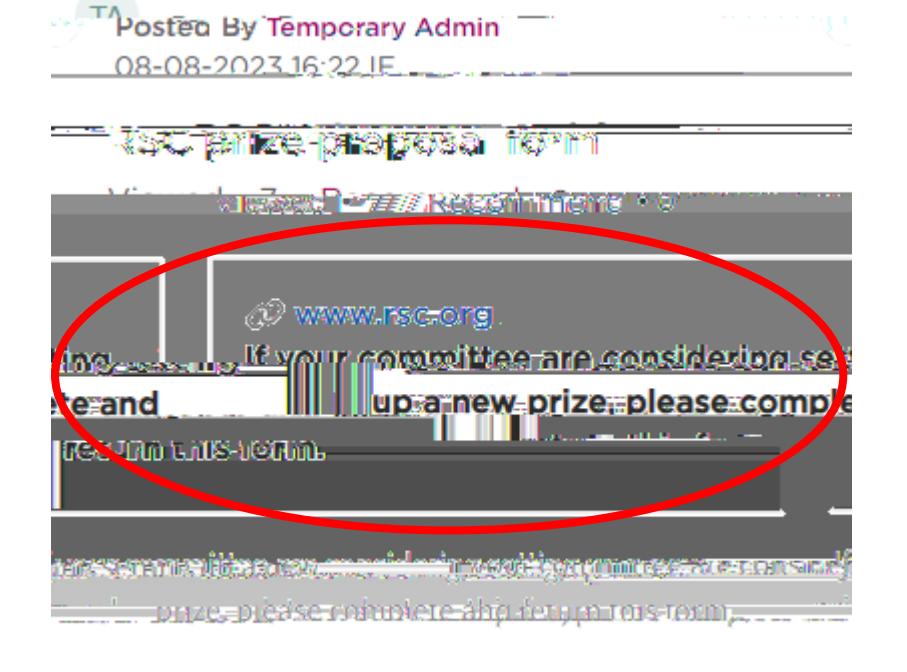

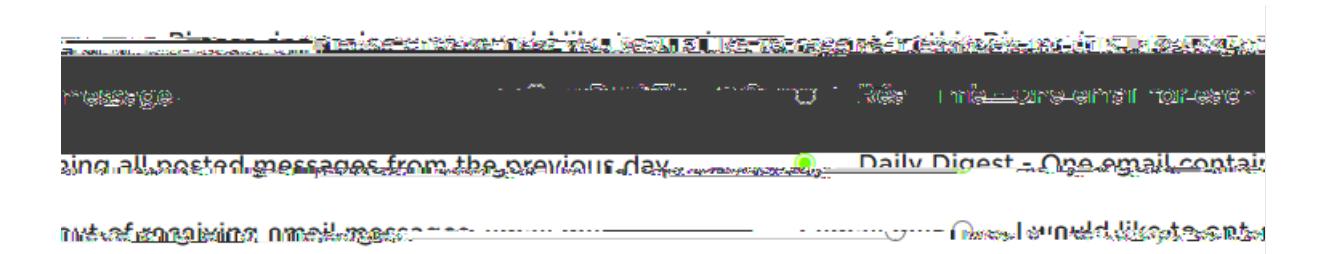

 $Z$ }}• ]( $C$ }µ Á vš š} -‰y}•š ]v  $Z$ K+%]o}w[ }Œ ZYµ •Ÿ}vX $\frac{3}{4}$ À  $C$ }yµ•O $\frac{6}{4}$  Œ [ ]• μ••]}ν }Œ ‹μ •Ϋ́}ν νεμ iΖ}-š, ͱΫ́- š] φ (- - h Ζ > • (-) Œ Á ‰ Ρ OE  $\hat{A}$ ]  $\hat{A}$  } OE v } š X d Z v š C ‰ } AEC  $\%$ u OE }  $\hat{A}$  ] AE š X ] v š } š Z

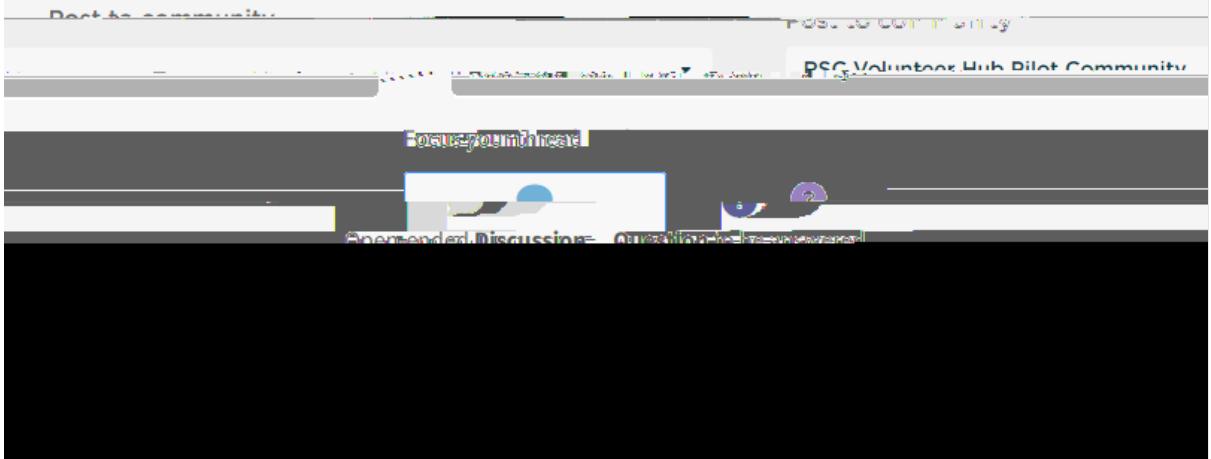

 $\mathbb{Z}$ }}• š} W}•šU • Z µo U ^ ÀÇ}µ Œ Œ ]Ł µ Œ ]} vv} Œ ‹µ •Ÿ} v X  $Z$  }  $\mu$ 

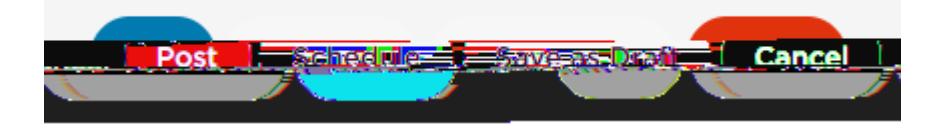

VC, ‰OE} ou • }OE ‹µ •Ÿ}v ‰o • }<del>v</del>šv <u>šášk ZEI •EO</u>SFÁ)AOE DEPd  $\mathbf{I}$